## Expedited Psychiatric Inpatient Admission 96-Hour Notice to DMH:

*DMH REFERRAL TOOL* Survey Definitions

Date Created: 1/31/2018

Information provided on this survey shall be submitted to the Department of Mental Health via the secured website at <https://eohhs.ehs.state.ma.us/ReviewSurvey/ReviewSurvey.aspx?id=442> to request assistance with placement after 96 hours.

All Fields with an (\*) are mandatory.

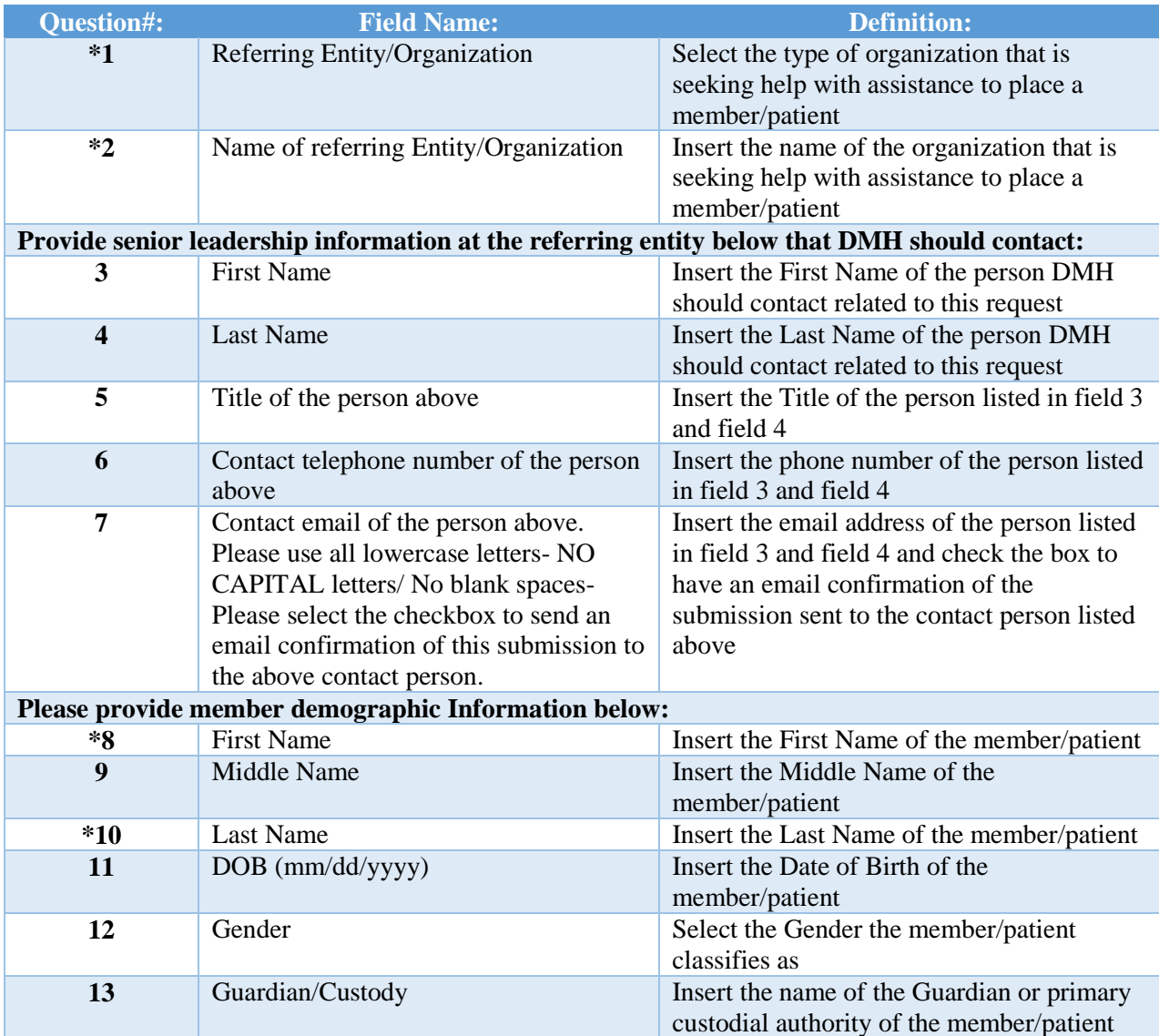

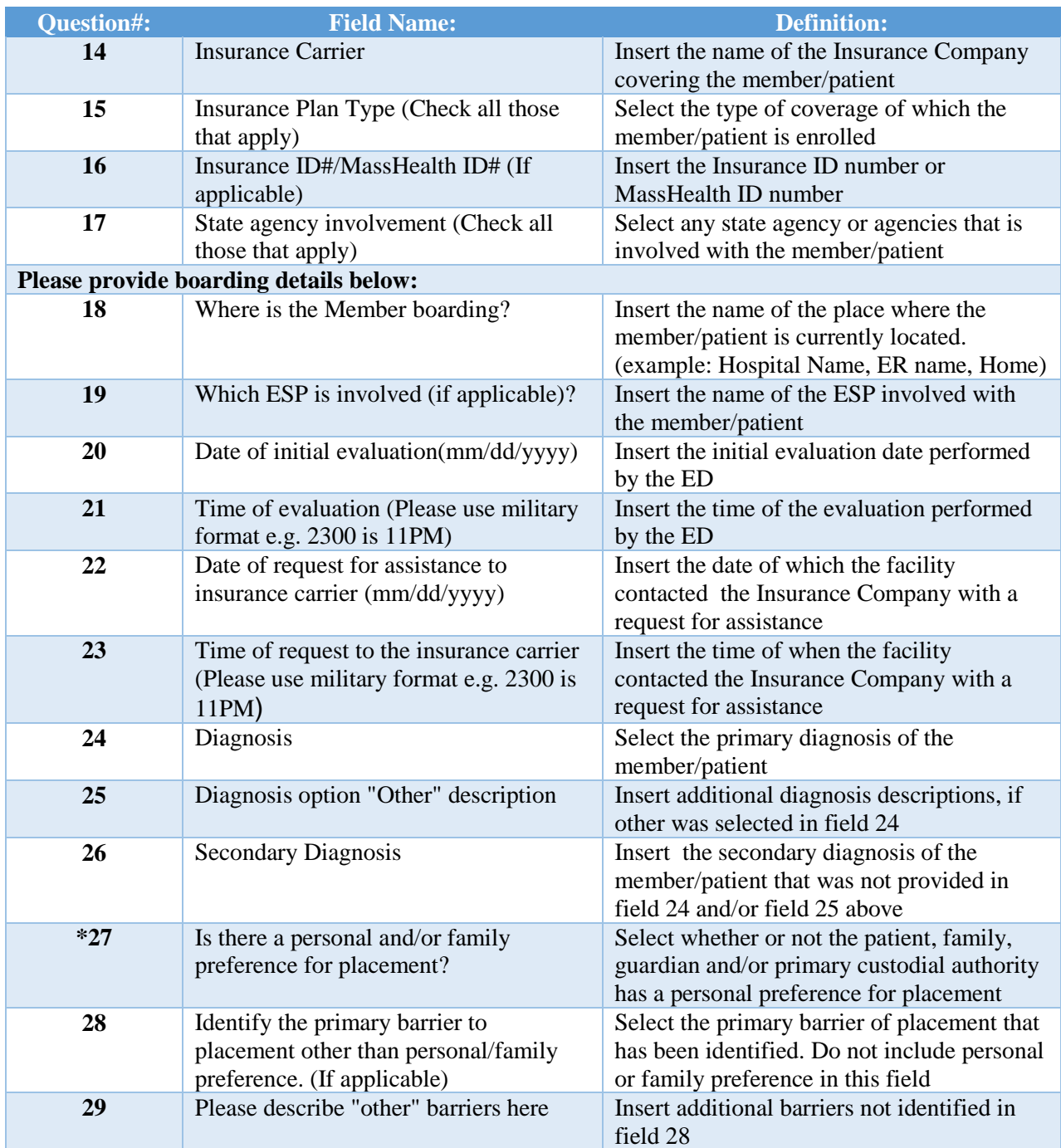

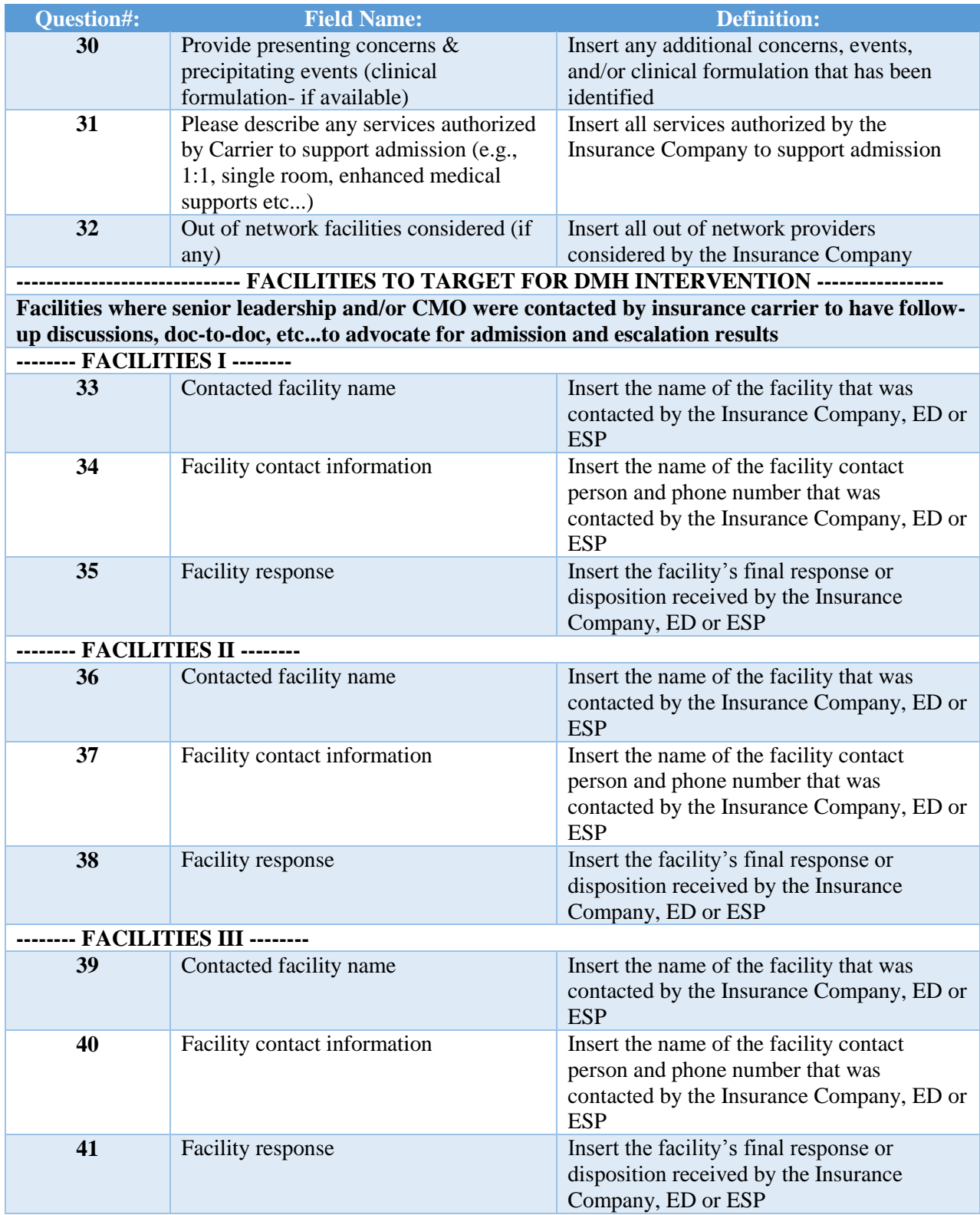

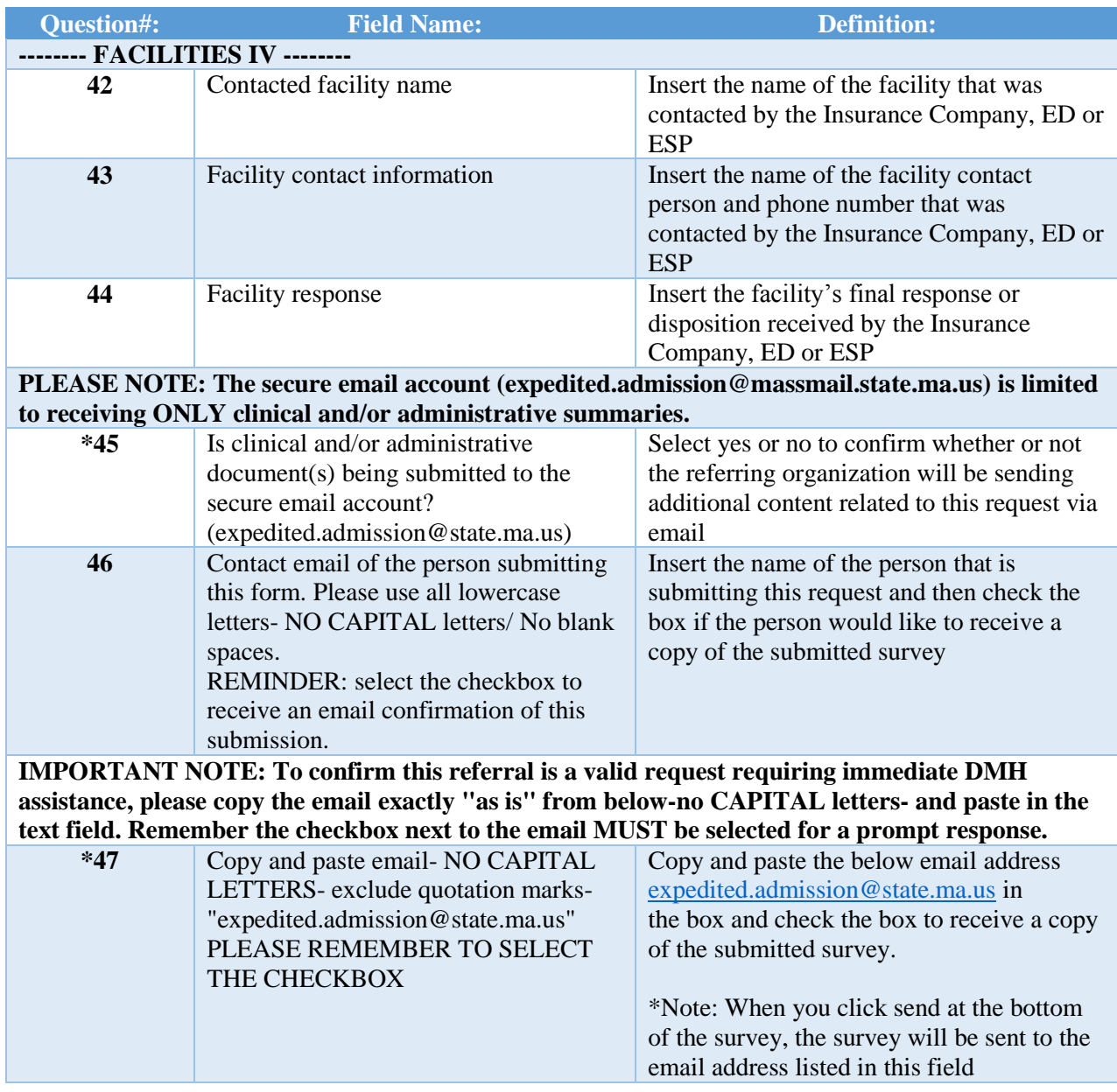